<<Visual Foxpro

 $<<$ Visual Foxpro

, tushu007.com

- 13 ISBN 9787030287151
- 10 ISBN 7030287150

出版时间:2010-11

页数:338

PDF

更多资源请访问:http://www.tushu007.com

 $\alpha$ 

 $\frac{a}{\sqrt{a}}$ 

<<Visual Foxpro

近年来.已经出版的一些编写得较好的应用型教材,受到了很多院校师生的欢迎。

随着IT技术的不断发展,以及行业应用的不断拓宽.原有的应用型教材已经很难满足时代发展的需要,

为此.在教育部关于建设精品课程的相关文件和职业教育专家的指导下,以培养动手能力强、符合用人

 $\mu$   $\mu$ 

 $\frac{1}{\sqrt{2}}$ , and the contract  $\frac{1}{\sqrt{2}}$  of  $\frac{1}{\sqrt{2}}$  or  $\frac{1}{\sqrt{2}}$  and  $\frac{1}{\sqrt{2}}$  and  $\frac{1}{\sqrt{2}}$  and  $\frac{1}{\sqrt{2}}$  and  $\frac{1}{\sqrt{2}}$  and  $\frac{1}{\sqrt{2}}$  and  $\frac{1}{\sqrt{2}}$  and  $\frac{1}{\sqrt{2}}$  and  $\frac{1}{\sqrt{2}}$  and  $\frac{1$ 

*Page 2*

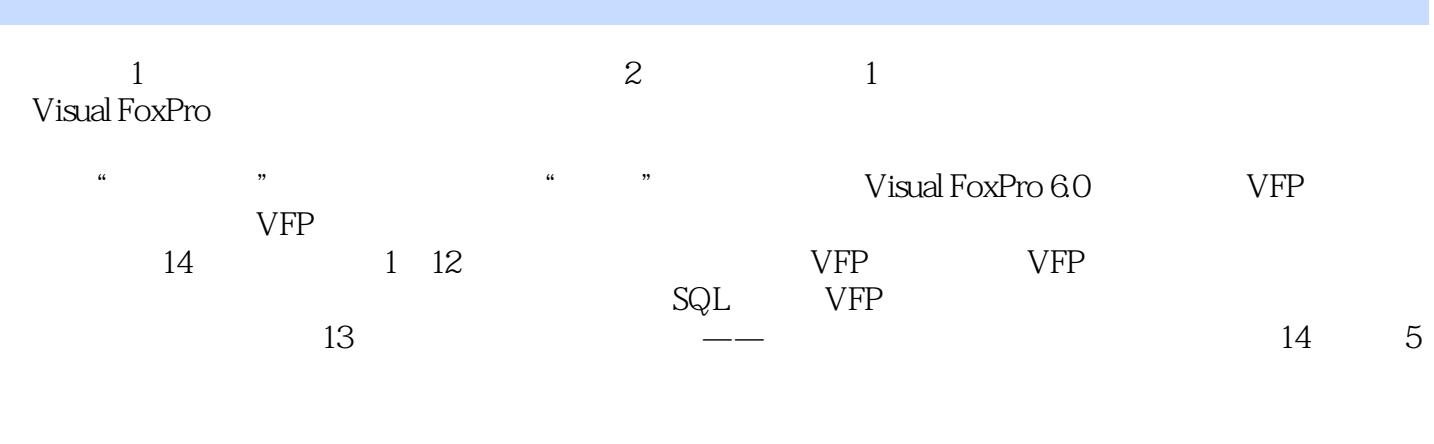

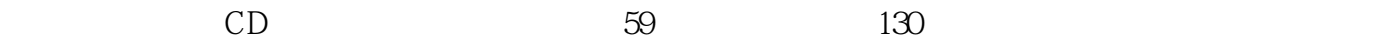

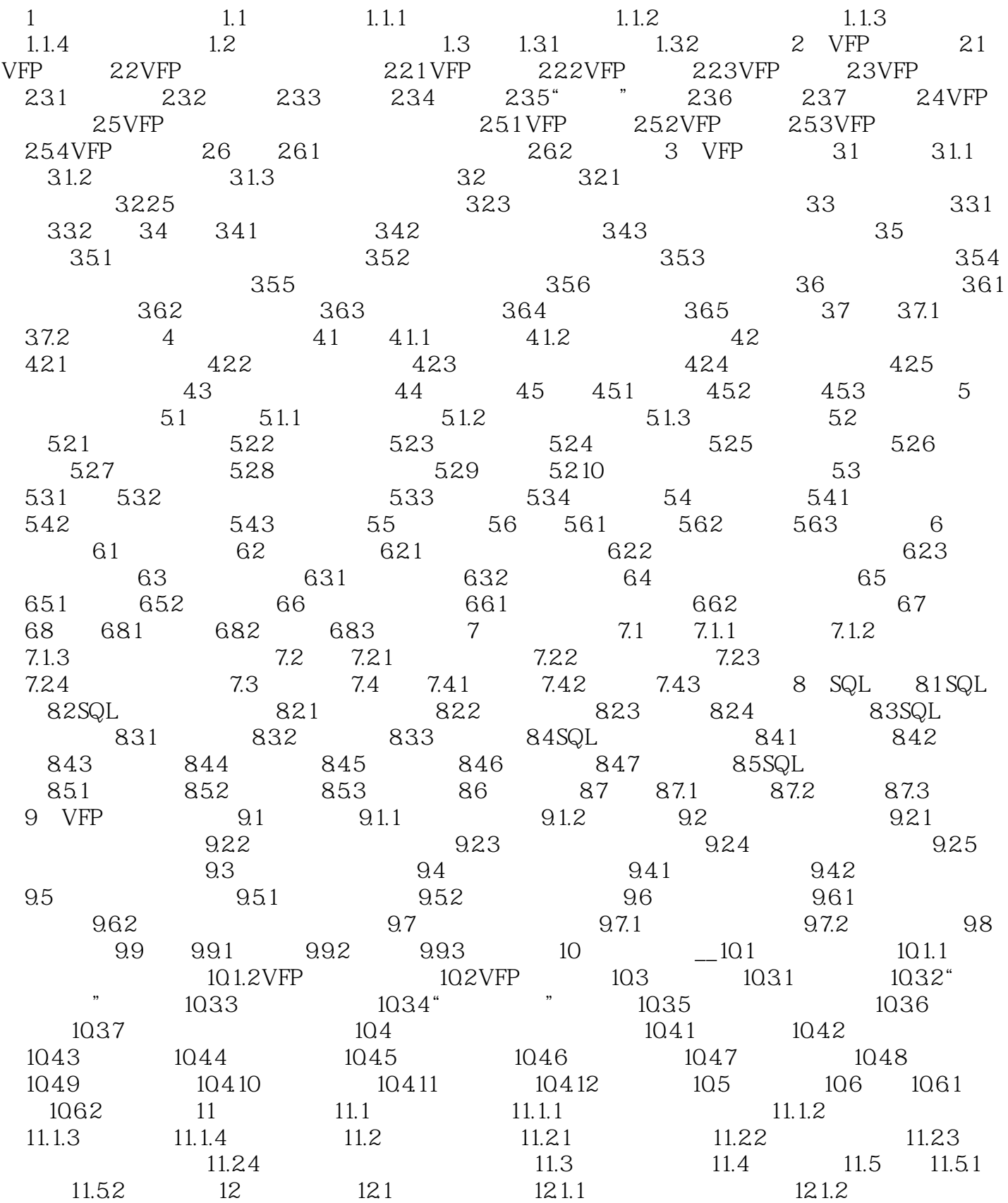

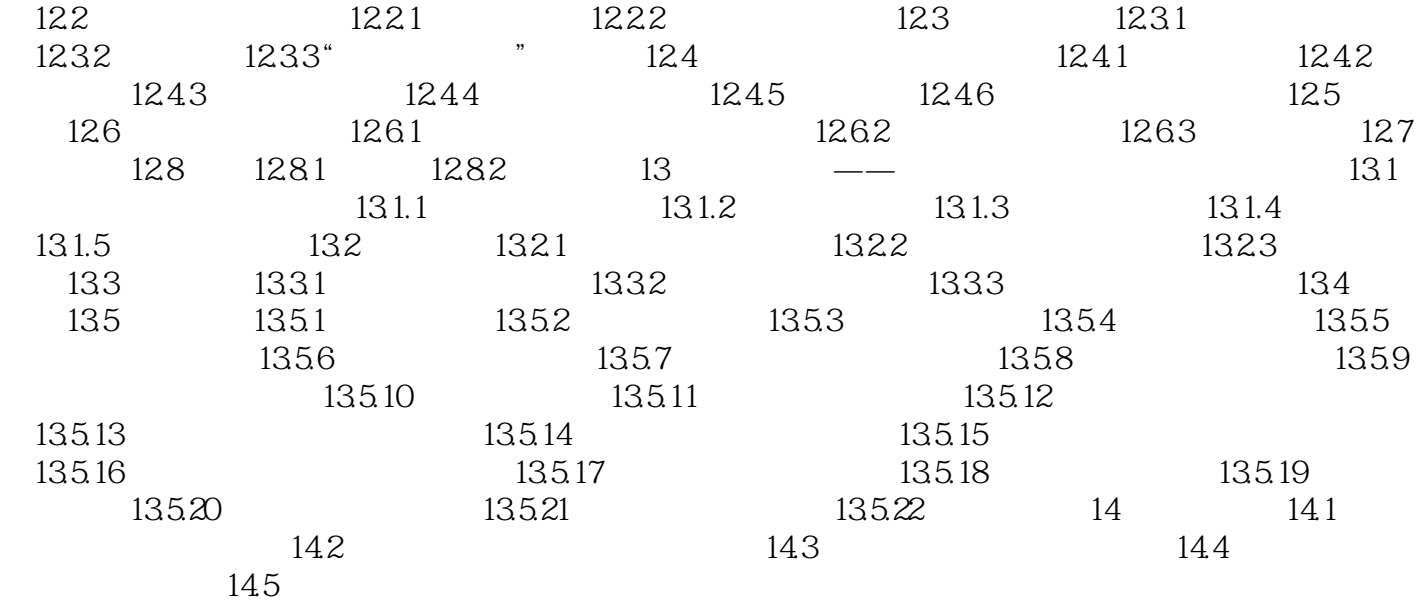

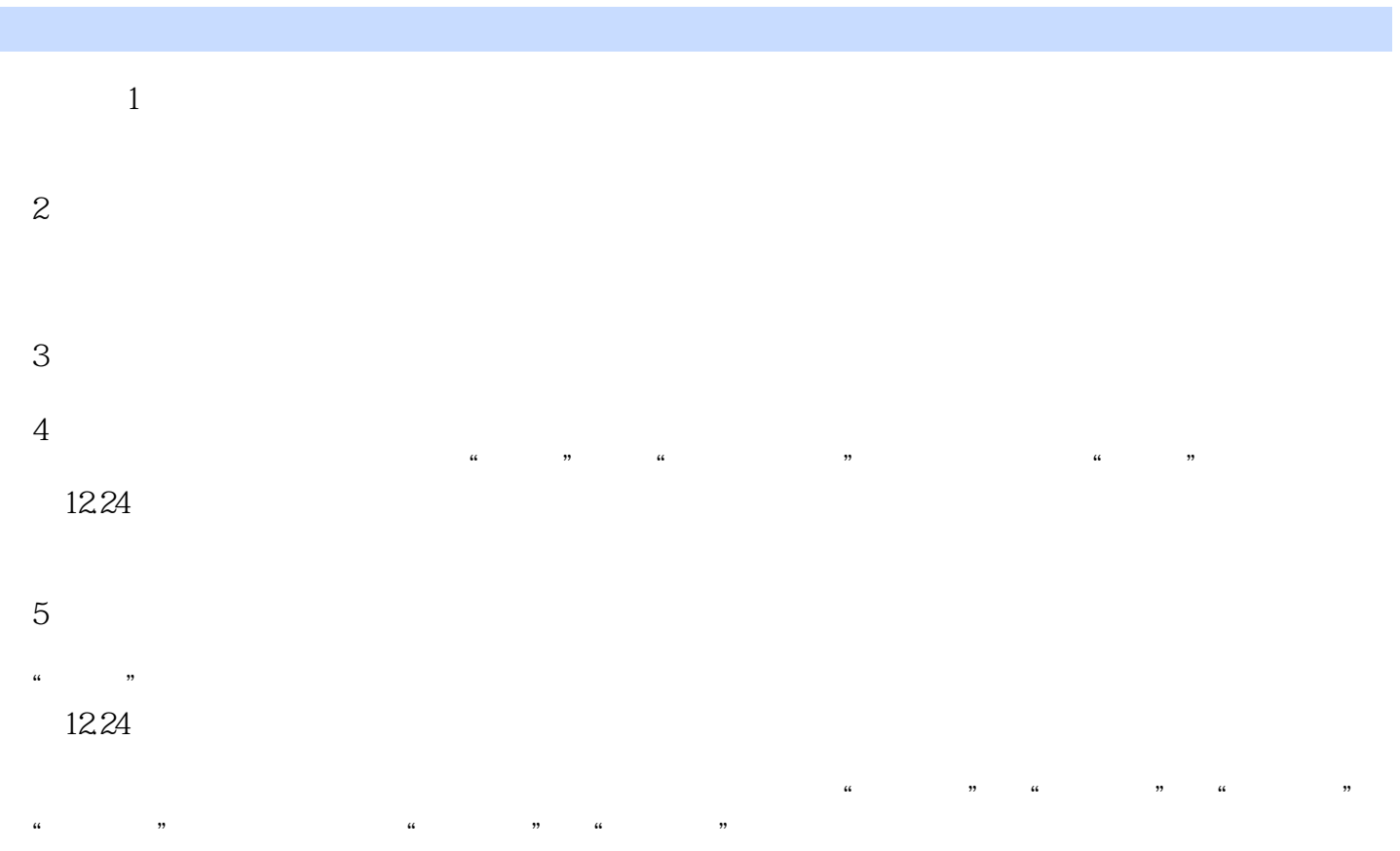

## <<Visual Foxpro

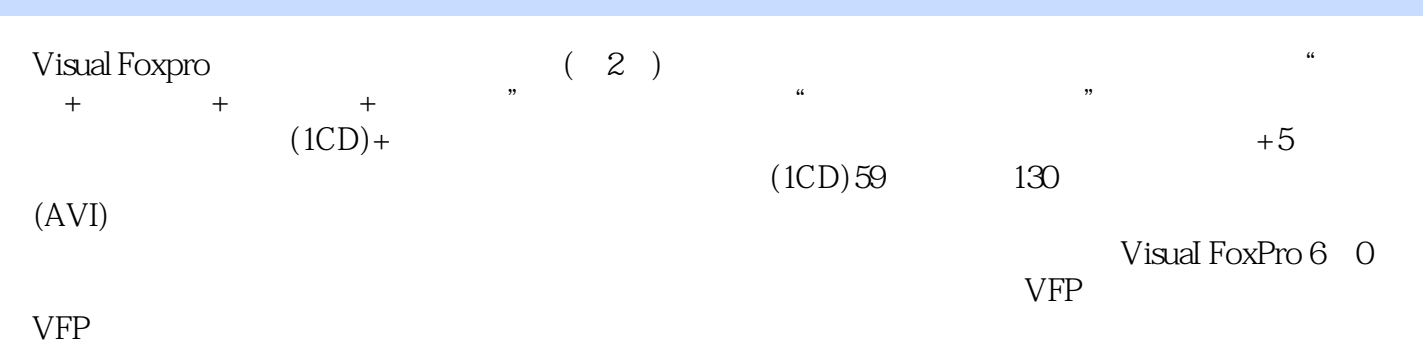

*Page 7*

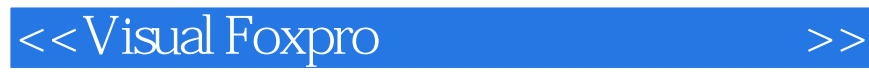

本站所提供下载的PDF图书仅提供预览和简介,请支持正版图书。

更多资源请访问:http://www.tushu007.com

, tushu007.com